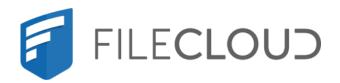

# FileCloud Server Version 23.232

# About FileCloud for Administrators

## **Copyright Notice**

©2024 CodeLathe Technologies, Inc. dba FileCloud

All rights reserved.

No reproduction without written permission.

While all reasonable care has been taken in the preparation of this document, no liability is accepted by the authors, FileCloud, for any errors, omissions or misstatements it may contain, or for any loss or damage, howsoever occasioned, to any person relying on any statement or omission in this document.

FileCloud

Phone: U.S: +1 (888) 571-6480

Fax: +1 (866) 824-9584

Email: support@filecloud.com

# **Table of Contents**

| Copyright Notice                                                        | 2  |
|-------------------------------------------------------------------------|----|
| FileCloud Storage                                                       |    |
| Managed Storage (My Files):                                             |    |
| Network Shares:                                                         | 6  |
| Large Deployments                                                       | 9  |
| Additional Resources                                                    | 10 |
| FileCloud Sizing Guide                                                  | 11 |
| FileCloud Hardware Sizing                                               |    |
| High-Availability Requirements                                          |    |
| Requirements                                                            | 16 |
| Supported operating systems, installed software, and supported browsers |    |
| Required hardware                                                       | 18 |
| Necessary network configurations                                        | 18 |

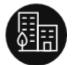

FileCloud is a scalable, self-hosted, Enterprise File Sharing, Sync and Endpoint Backup solution.

The FileCloud solution is a cloud-agnostic enterprise file services platform. You can self-host it on your on-premises servers and private data centers, or you can host it on public cloud IaaS providers like AWS, Azure or Google Cloud.

A self-hosted solution such as FileCloud offers the same features and benefits of public cloud SaaS services, but doesn't have many of the drawbacks of public cloud SaaS services, including:

- · Issues related to control over critical enterprise and customer data
- · Concerns about security and privacy of data
- Issues connected to regulatory compliance for many industries
- · Issues related to data residency, sovereignty and ownership of critical data
- lack of customization: organization branding and custom TOS

FileCloud allows you to run your own private cloud storage and sync solution for your employees, customers and clients allowing complete control of your organizational data. FileCloud also allows you to expose your existing organizational folder and file shares (Windows NTFS File Shares, CIFS, NFS, etc.) outside using a web portal and mobile apps without using VPN.

#### The Underlying Architecture

FileCloud software is typically installed on a server (Linux or Windows). There is an admin portal to configure and manage the system.

Copyright Notice 4

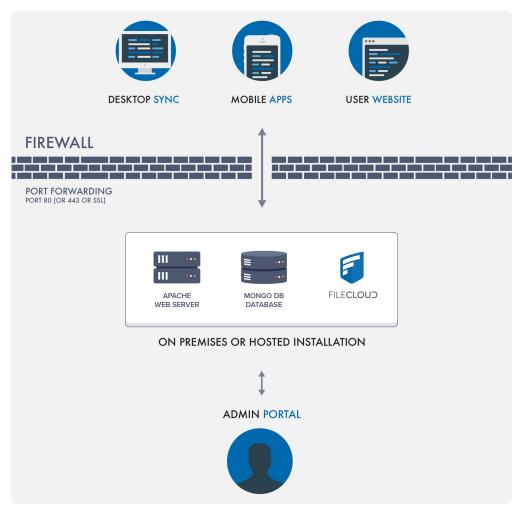

Once configured, users can access the FileCloud installation using:

- Web browsers
- Mobile apps
- Desktop clients that keep their desktop folders in sync

See a quick video on the FileCloud Architecture basics.

Copyright Notice 5

## FileCloud Storage

FileCloud can manage and make available two types of storage:

#### Managed Storage (My Files):

Managed File (My Files) Storage is fully managed storage that is maintained by FileCloud. Users get storage quotas and can access, share, and sync all files in managed storage. This is available in the My Files folder.

#### **Network Shares:**

Admins can optionally make available existing organizational folder shares available via FileCloud. Such shares can be accessed via web browser or mobile apps for instant remote access wherever you are. This is available in the Network Shares folders.

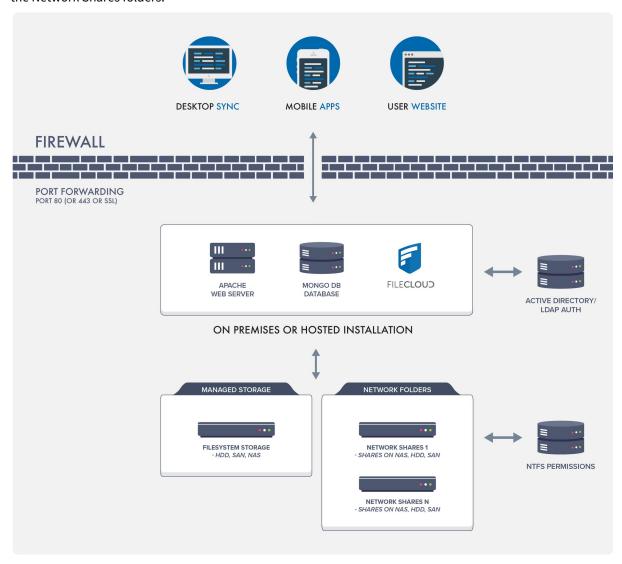

FileCloud Storage 6

See a quick video on the differences between Managed Storage and Network Shares.

| Feature                   | Managed Storage                                                            | Network Shares                                                                                                 |
|---------------------------|----------------------------------------------------------------------------|----------------------------------------------------------------------------------------------------|
| Connection                | HDD, NAS Drive, CIFS, NFS Network<br>Shares, Amazon S3, Azure Blob Storage | CIFS, NFS Network Shares, Amazon S3,<br>Azure Blob Storage                                                     |
| Sync                      | Yes (Realtime)                                                             | Scheduled sync 30 mins, 60 mins etc.<br>Real time available for folders with<br>limited number of files (100K) |
| FileCloud Drive           | Yes                                                                        | Yes                                                                                                    |
| Offline Access            | Yes via Sync App                                                           | Yes via Sync App's Offline Access                                                                              |
| Read NTFS Permissions     | NA                                                                         | Yes                                                                                                    |
| Previous Versions Support | Yes                                                                        | Yes                                                                                                    |
| Recycle Bin Support       | Yes                                                                        | Yes                                                                                                    |
| Text Search               | Yes                                                                        | Yes, when indexing is enabled                                                                                  |
| Metadata                  | Yes (starting with 18.1)                                                   | Yes                                                                                                    |
| Governance - Retention    | Yes                                                                        | No                                                                                                    |
| Content Classification    | Yes                                                                        | No                                                                                                    |
| DLP                       | Yes                                                                        | Yes                                                                                                    |
| DRM                       | Yes                                                                        | Yes                                                                                                    |
| Workflows                 | Yes                                                                        | Yes                                                                                                    |
| Zero Trust File Sharing   | Yes                                                                        | No                                                                                                    |
| ServerSync                | Yes (starting with 17.3)                                                   | No                                                                                                    |
| ServerLink Support        | Yes                                                                        | No                                                                                                    |

FileCloud Storage 7

| Feature     | Managed Storage | Network Shares                                                    |
|-------------|-----------------|-------------------------------------------------------------------|
| Path Limits | No Limits       | Subject to 256 max path limits when network shares are in Windows |

FileCloud Storage 8

# **Large Deployments**

For small deployments, you can use FileCloud with Local Storage configuration.

For larger deployments, you would want to use redundant object storage systems like open stack or Amazon S3. We also recommend using a HA configuration with a database cluster when running a system with many users.

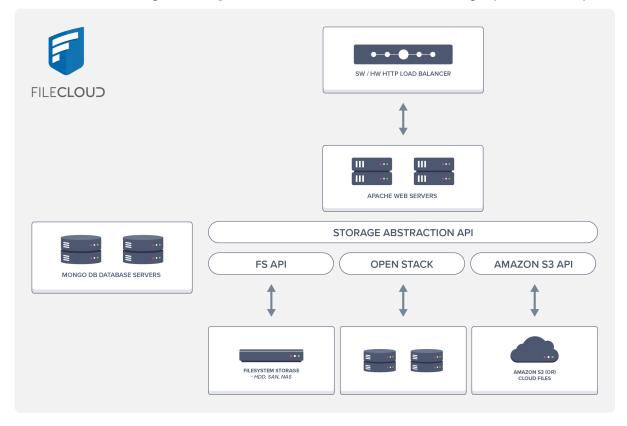

Large Deployments 9

## **Additional Resources**

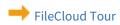

→ Blog

→ Vote for new features!

Additional Resources 10

This document explains hardware sizing and high availability setup for FileCloud deployments.

- The FileCloud system can be deployed on physical servers
- FileCloud Server can also be deployed in a virtualized environment (VMware, XEN)
- The FileCloud system integrates with any NFS, CIFS, SAN appliance, or s3 compatible object-storage system for file storage

#### FileCloud Hardware Sizing

The following table shows the underlying usage assumptions used to calculate FileCloud Hardware requirements.

The model assumes:

- a user interacts 60 times per days using one of the FileCloud clients (browser, mobile app, Drive client)
- every user synchronizes data with a Sync client on an average of 2.5 computers

Based on these usage assumptions, FileCloud servers need:

- to handle 290-300 calls per second
- to support 3000 users

| FileCloud Performance Model                          |          |
|------------------------------------------------------|----------|
| Browser + Mobile + Drive Apps                        |          |
| Browser + Mobile + Drive Client Interactions Per Day | 60       |
| No of API calls per Interaction                      | 20       |
| Calls Per Second Per User                            | 0.013889 |
|                                                      |          |
| Desktop Sync App                                     |          |
| % of Users using sync app                            | 250      |
| Sync Check Frequency (secs)                          | 30       |
| Sync App Online (Hours)                              | 24       |
| Calls Per Second per User                            | 0.083333 |

| Total Calls Per Second Per User (Sync + other Apps) | 0.097222          |
|-----------------------------------------------------|-------------------|
|                                                     |                   |
| User Counts                                         |                   |
| Total users in installation                         | 3000              |
| Total Calls Per Second                              | 291.67            |
|                                                     |                   |
| Server Performance                                  |                   |
| Server Handles Requests Per Second                  | 125               |
| Servers Needed                                      | 2.33              |
|                                                     |                   |
| 8-16 CPU 2.6 GHz Intel Xeon with 32 GB RAM          | ~125-150 reqs/sec |

To calculate how many web server nodes you will need to support based on number of users, you can use the linked spreadsheet.

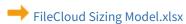

## High-Availability Requirements

The following diagram explains the FileCloud High Availability Setup

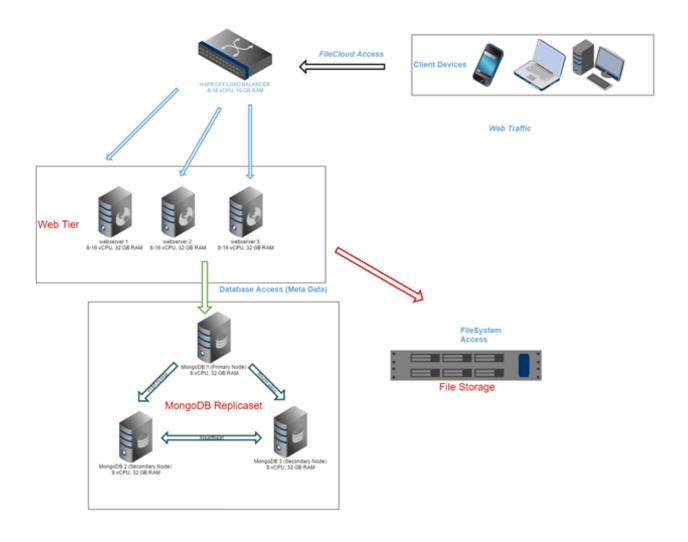

| Com<br>pone<br>nt          | Requirements                                                                            |                                                    |                                     |                                                 |                                                   | Notes                  |                                                                                                    |
|----------------------------|-----------------------------------------------------------------------------------------|----------------------------------------------------|-------------------------------------|-------------------------------------------------|---------------------------------------------------|------------------------|----------------------------------------------------------------------------------------------------|
| Web<br>App                 | 1 AWS m4.2xlar                                                                          | 0                                                  | ance can                            | handle appr                                     | oximately 125                                     | 5-150 FileCloud        |                                                                                                    |
| Serv<br>er                 | To handle 3000<br>m4.2xlarge cor                                                        |                                                    |                                     | equire 2-3 we                                   | eb server insta                                   | ances with             |                                                                                                    |
|                            | AWS m4 instan processors.                                                               | ces use                                            | s process                           | ors identica                                    | l to Intel E5-26                                  | 670 v3                 |                                                                                                    |
|                            | To equate this and each node RAM.  SSDs are recon                                       | need to                                            | have the                            | e following s                                   | pecs: 8 vCPUs                                     |                        |                                                                                                    |
|                            | Instance Name                                                                           |                                                    |                                     |                                                 | Network Performano                                | e EBS-Optimized        |                                                                                                    |
|                            | m4.large                                                                                | 2                                                  | 8 GiB                               | EBS Only                                        | Moderate                                          | 450 Mbps               |                                                                                                    |
|                            | m4.xlarge                                                                               | 4                                                  | 16 GiB                              | EBS Only                                        | High                                              | 750 Mbps               |                                                                                                    |
|                            | m4.2xlarge                                                                              | 8                                                  | 32 GiB                              | EBS Only                                        | High                                              | 1,000 Mbps             |                                                                                                    |
|                            | m4.4xlarge                                                                              | 16                                                 | 64 GiB                              | EBS Only                                        | High                                              | 2,000 Mbps             |                                                                                                    |
|                            | m4.10xlarge                                                                             | 40                                                 | 160 GiB                             | EBS Only                                        | 10 Gbps                                           | 4,000 Mbps             |                                                                                                    |
| Load<br>Bala<br>ncer       | You must have web applicatio In a virtualized with the follow  • 1-2 vCPU  • 4-8 GB RAN | n serve<br>enviror<br>ing spe                      | rs.<br>nment, a                     |                                                 |                                                   | ancer for the          | If you choose to go with HAPROXY, you must use one of the specs for the load balancer:  • m4.large                                 |
| Data<br>base<br>Serv<br>er | configurati In a virtual GB RAM.                                                        | must ha<br>on.<br>ized env<br>s better<br>t in RAM | ave the sp<br>vironmen<br>for the D | pecs of m4.xl<br>t it is equiva<br>Database bed | large or equiv<br>lent to 8-16 v(<br>cause MongoE | alent<br>CPU and 16-32 | You can probably use 1 TB SSD for each of the node.  It is ideal if the MongoDB node VMs can be housed in different physical host. |

| Com<br>pone<br>nt   | Requirements                                                                                                    | Notes                                                                                                    |
|---------------------|----------------------------------------------------------------------------------------------------|----------------------------------------------------------------------------------------------------|
| Netw<br>ork         | <ul> <li>For the front-end network, the following is recommended:</li> <li>A gigabit or 10GigE network leading to a load balancer and from the load balancer to the 3 web app servers.</li> <li>At least a gigabit Ethernet</li> <li>For internal networking between the servers, the following is also recommend:</li> <li>At least a Gigabit Ethernet to reduce the potential for bottlenecks.</li> </ul> | Each server should have a dedicated connection to:  • Database cluster  • File storage (CIFS, NFS or SAN). |
| File<br>Stora<br>ge | <ul> <li>If an average usage is 5-10 GB per user, then you will require:</li> <li>25-30 TB space (3000 users) in your storage appliance</li> <li>Storage must be exposed as CIFS or NFS share in the web application server instances</li> </ul>                                                                                                    |                                                                                                    |

#### Requirements

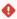

- Beginning with FileCloud 23.1, FileCloud no longer supports Ubuntu 18.04/20.04, CentOS 7/RHEL 7 and RHEL 8. In addition, FileCloud no longer supports Debian. If you are using any of those OS versions, please migrate to Ubuntu 22.04 LTS or RHEL 9.
- Beginning with FileCloud 23.1, Linux installation and upgrades moved to a new repository system. **The OS's we currently support are:**

Ubuntu 22.04 LTS

RHEL 9.x

Since support for OpenSSL 1.1.1 ends on September 11, 2023, FileCloud 23.232 uses OpenSSL 3.x. which is not available for previous Linux versions, and therefore FileCloud requires installation or update on the Linux versions listed above.

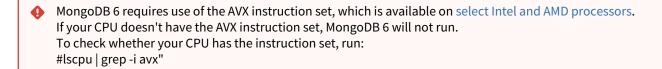

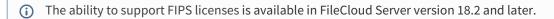

To prepare your environment for FileCloud, make sure that you have the required components.

#### Supported operating systems, installed software, and supported browsers

#### **OS Software Requirements**

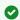

FileCloud Server now supports FIPS licenses in version 18.2 and later.

Enterprises who are subject to the FIPS regulations must install and run a FIPS-enabled operating system. For example, CentOS in FIPS mode.

When using a FIPS-enabled license, FileCloud Admins will see in the Admin Portal:

- · Running in FIPS mode is prominently displayed
- · SSO features are hidden
- Storage encryption option is always shown

#### FileCloud - supported operating systems

To run FileCloud, use one of the following supported operating systems:

- Windows Server 2016, Windows Server 2019, Windows Server 2022
- Ubuntu 22.04
- · RHEL 9.0 onwards

For additional options to install on AWS/Azure, see the Installation page.

Additionally, FileCloud can be run inside a Virtual Machine that can be hosted in almost any operating system including macOS.

#### Client and mobile apps - supported operating systems

| Client App                         | Minimum Supported Version   | Latest Supported version  |
|------------------------------------|-----------------------------|---------------------------|
| FileCloud Desktop (Beta)           | Monterey 12.6.3             | Sonoma 14.0               |
| FileCloud Sync                     | Windows 10<br>Monterey 12.7 | Windows 11<br>Sonoma 14.0 |
| FileCloud Drive                    | Windows 10<br>Monterey 12.7 | Windows 11<br>Sonoma 14.0 |
| FileCloud Outlook Add-in           | Office 2018                 | Office 365 / Office 2021  |
| FileCloud for Office               | Office 2019                 | Office 365 / Office 2021  |
| FileCloud ServerSync               | Windows 10                  | Windows 11                |
| FileCloud Gmail Chrome Extension   | Chrome 88                   | Chrome 117                |
| Save to FileCloud Chrome Extension | Chrome 88                   | Chrome 118                |
| FileCloud Secure Viewer            | Windows 10                  | Windows 11                |
| FileCloud Desktop Edit             | Windows 10<br>Monterey 12.7 | Sonoma 14.0<br>Windows 11 |
| FileCloud for iPhone               | iOS 14                      | iOS 17                    |
| FileCloud for iPad                 | iOS 14                      | iOS 17                    |
| FileCloud for Android              | Android 6                   | Android 13                |
| Microsoft Edge Web Client          | Microsoft Edge v76          | Microsoft Edge v117       |
| Google Chrome Web Client           | Google Chrome 55.0          | Google Chrome 118.0       |

| Mozilla FireFox Web Client | Mozilla Firefox 52 | Mozilla Firefox 118 |
|----------------------------|--------------------|---------------------|
| Safari Web Client          | Safari 11          | Safari 17           |

#### **Supported Browsers**

- · Microsoft Edge 15 and above
- Google Chrome 55.0 and above
- Mozilla Firefox 52 and above
- Safari 11 and above

#### Required hardware

#### **Hardware Requirements**

#### Small Installations (~ 100 users)

- Intel(R) Xeon(R) CPU E5-2630L v2 or equivalent Quad Core CPUs (2 GHz or higher) (Higher the better depending on additional configuration such as indexers, SOLr, Preview services etc)
- Windows: 16 GB of RAM (higher is better) Linux: 16 GB (higher is better)
- Storage can be from Physical Disk, SAN, NAS etc
- · Free disk space as needed

#### **Larger Installations**

To support FileCloud, you might need to setup more powerful configurations to include the following:

- Use redundant object storage systems like open stack or Amazon S3
- Use an HA configuration with a database cluster when running a system with many users

#### Necessary network configurations

#### **Network Requirements**

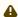

If you are using a load balancer, the HTTP response timeout must be set to 5 minutes or more.

#### **Ports**

The following are the ports necessary for the operation for FileCloud.

| Port No | Purpose       | Internal/External | Remarks                                                                                                    |
|---------|---------------|-------------------|----------------------------------------------------------------------------------------------------|
| 80      | HTTP Traffic  | External          | <ul> <li>Port used for http traffic from all clients such as browser, FileCloud sync, FileCloud drive etc.,</li> <li>This port should be opened to WAN if clients needs to access FileCloud over internet.</li> <li>For Production, Plain HTTP is NOT RECOMMENDED. ONLY SSL should be used.</li> </ul> |
| 443     | HTTPS Traffic | External          | <ul> <li>Port used for https traffic from all clients such as browser, FileCloud sync, FileCloud drive etc.,</li> <li>This port should be opened to WAN if clients needs to access FileCloud over internet.</li> </ul>                                                                                 |
| 389     | LDAP          | Internal          | <ul> <li>Optional port needed if FileCloud users needs to be authenticated against Active Directory or LDAP server</li> <li>This port need not be opened to WAN, as only FileCloud server will be using it within LAN.</li> </ul>                                                                      |
| 636     | LDAP SSL      | Internal          | <ul> <li>Optional port needed if FileCloud users needs to be authenticated against a secure Active Directory or LDAP server</li> <li>This port need not be opened to WAN, as only FileCloud server will be using it within LAN.</li> </ul>                                                             |

<sup>(</sup>i) If MongoDB is set to run on a different computer from the Webserver, then Port 27017 on the computer running MongoDB must be accessible from the Webserver computer in order for it to connect.,

## Configuration

| Component  | Configuration                                                                                                    |
|------------|----------------------------------------------------------------------------------------------------|
| IP Address | You need a public IP for the server running FileCloud. Typically, this means you need a static IP for the server as dynamic IPs provided by most ISPs keep changing. |

| Component             | Configuration                                                                                                    |
|-----------------------|----------------------------------------------------------------------------------------------------|
| Network<br>Connection | You need a good quality network connection to the FileCloud Server. Minimum should be 512 Kbps upload and download for good experience. The faster the connection the better the experience.                                                                            |
| Domain Name           | You will typically need a top level domain name. For example: cloud.mycompany.com or mycompanycloud.com. You can purchase a domain name from any domain registrar and then point the DNS for that domain name to the public IP of the server that is running FileCloud. |
| SSL<br>Certificate    | You will also need a valid SSL certificate for your domain name to setup and use <b>https</b> with your filecloud server for best security.                                                                                                    |